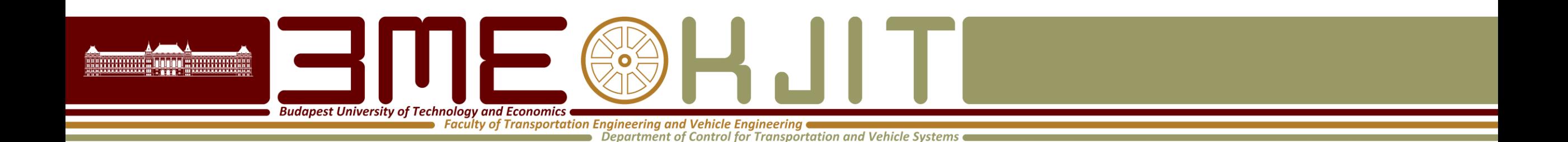

# **Automotive Environment Sensing**

#### **02 – Introduction to probability**

**Olivér Törő 2019**

# **Event algebra**

**Budapest University of Technology and Economics of** 

Faculty of Transportation Engineering and Vehicle Engineering **Department of Control for Transportation and Vehicle Systems** 

#### **Basic concepts**

- **Sample space** (**Ω**)**:** set of all possible events
- **Elementary events**  $(\omega)$ **: disjoint events with a single outcome**
- **Set of events**  $\vec{F}$ **:** some or all subsets of  $\Omega$ , that is the power set of  $\Omega$ :  $F \subseteq 2^{\Omega}$  and an algebra defined on it (σ-algebra)
- **Events**  $(A, B, ...)$ **:** subsets of  $F$ , can be elementary or complex
- **Probability measure**  $P: F \rightarrow [0,1]$ : real valued additive function
- **An event has probability:** e.g.  $P(A)$ ,  $P(\neg A)$ ,  $P(A \cap B)$  etc.
- Certain event:  $P(\Omega) = 1$ , impossible event:  $P(\emptyset) = 0$
- The triplet  $(\Omega, F, P)$  defines a probability space

**Event algebra – example**

**Budapest University of Technology and Economics** Faculty of Transportation Engineering and Vehicle Engineering • Department of Control for Transportation and Vehicle Systems

#### **Dice Roll**

- **Sample space (Ω):** {1,2,3,4,5,6, even, odd, >3, etc}
- **Elementary events (ω):**  ${1,2,3,4,5,6}$
- Set of considered events  $(F)$ : eg.:  $\{\emptyset, 1, 2, 3, 4, 5, 6,$  even $\}$
- **Events**  $(A, B, ...)$ **:**  $\{2, \text{even}, \text{greater than } 3 \text{ and odd}, 4\&5, \text{etc}\}$
- **Probability measure**  $P: F \rightarrow [0,1]$ : "favorable cases/possible cases" (Laplace)
- An event has probability: e.g.  $P(A)$ ,  $P(\neg A)$ ,  $P(A \cap B)$  etc.
- Certain event:  $P(\Omega) = 1$ , impossible event:  $P(\emptyset) = 0$
- The triplet  $(\Omega, F, P)$  defines a probability space

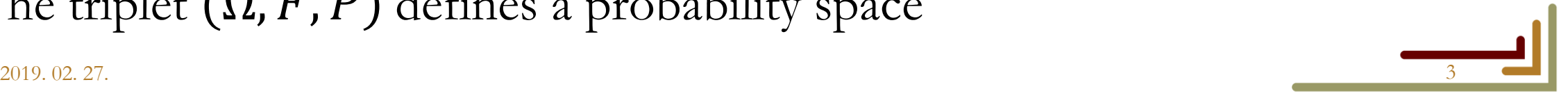

# **Event algebra – conditional probability**

**Budapest University of Technology and Economics of** 

Faculty of Transportation Engineering and Vehicle Engineering Department of Control for Transportation and Vehicle Systems

• Conditional probability (definition)

$$
P(A|B) := \frac{P(A \cap B)}{P(B)}
$$

 $P(A \cap B) = P(A|B)P(B) = P(B|A)P(A)$ 

• Independent events

 $P(A|B) = P(A)$  és  $P(B|A) = P(B)$ 

 $P(A \cap B) = P(A)P(B)$ 

• Collectively exhaustive events  $\bigcup B_i = \Omega$   $B_i \cap B_j = \emptyset$  $i=1$  $\boldsymbol{N}$ 

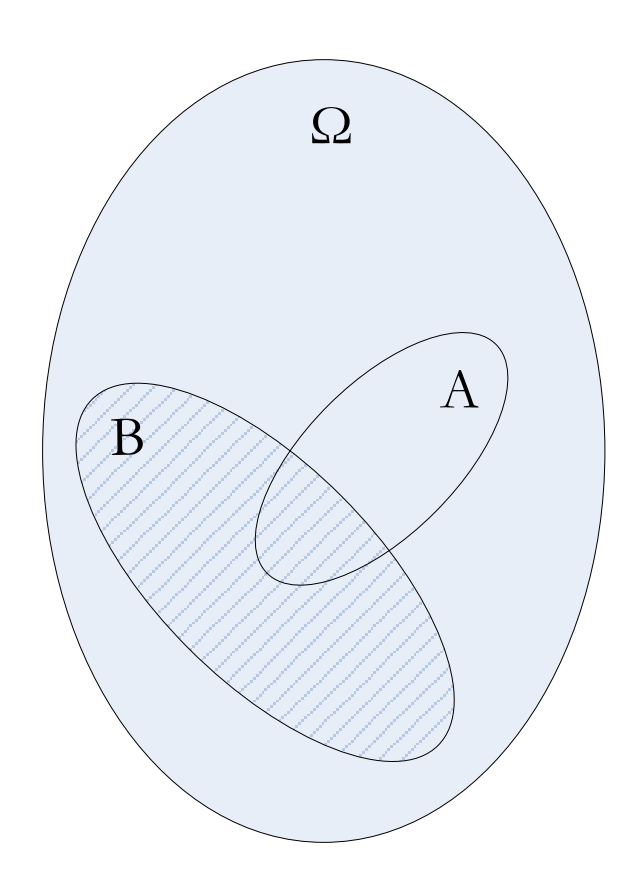

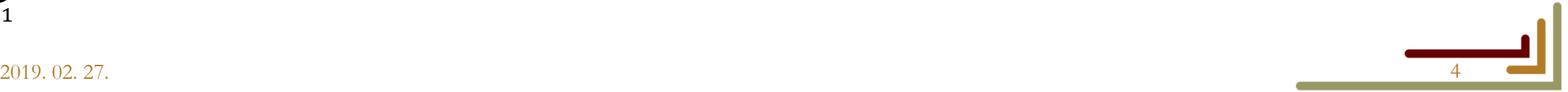

## **Correlation and causality**

**Budapest University of Technology and Economics** 

Faculty of Transportation Engineering and Vehicle Engineering **Department of Control for Transportation and Vehicle Systems** 

• Consider two events A and B with the following inequality

 $P(B|A) > P(B|\neg A)$ 

• What does it indicate?

Dice roll example:  $B = < 6 > A = <$  even >

$$
P(< 6>) = 1/6
$$
  $P(<$  even>) =  $\frac{1}{2}$ 

LHS 
$$
P(B|A) = \frac{P(B \cap A)}{P(A)} = \frac{1/6}{1/2} = \frac{1}{3}
$$
 as expected

## **Correlation and causality**

**Budapest University of Technology and Economics** 

**Faculty of Transportation Engineering and Vehicle Engineering** 

• Department of Control for Transportation and Vehicle Systems

RHS 
$$
P(B|\neg A) = \frac{P(B \cap \neg A)}{P(\neg A)}
$$

$$
\frac{P(B)-P(B\cap A)}{1-P(A)} = \frac{1/6-1/6}{1-1/2} = 0
$$

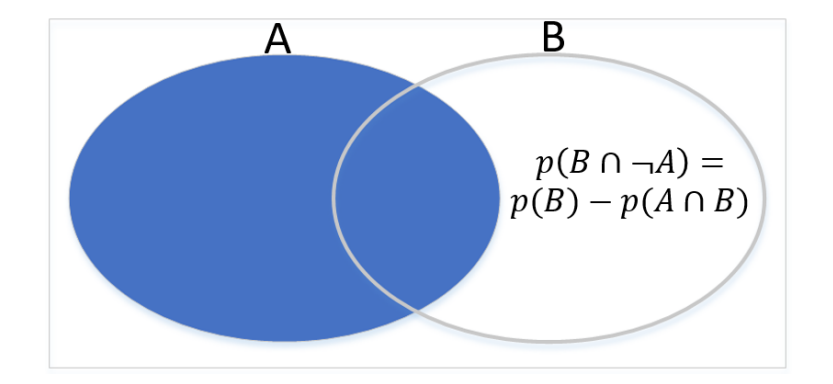

cannot roll 6 and odd at the same time

- The inequality  $P(B|A) > P(B|\neg A)$  seems to indicate that event A increases the probability of event  $B$  and there is an asymmetric relation between them
- **The relation is symmetric actually**

## **Correlation and causality**

**Budapest University of Technology and Economics** 

Faculty of Transportation Engineering and Vehicle Engineering

Department of Control for Transportation and Vehicle Systems

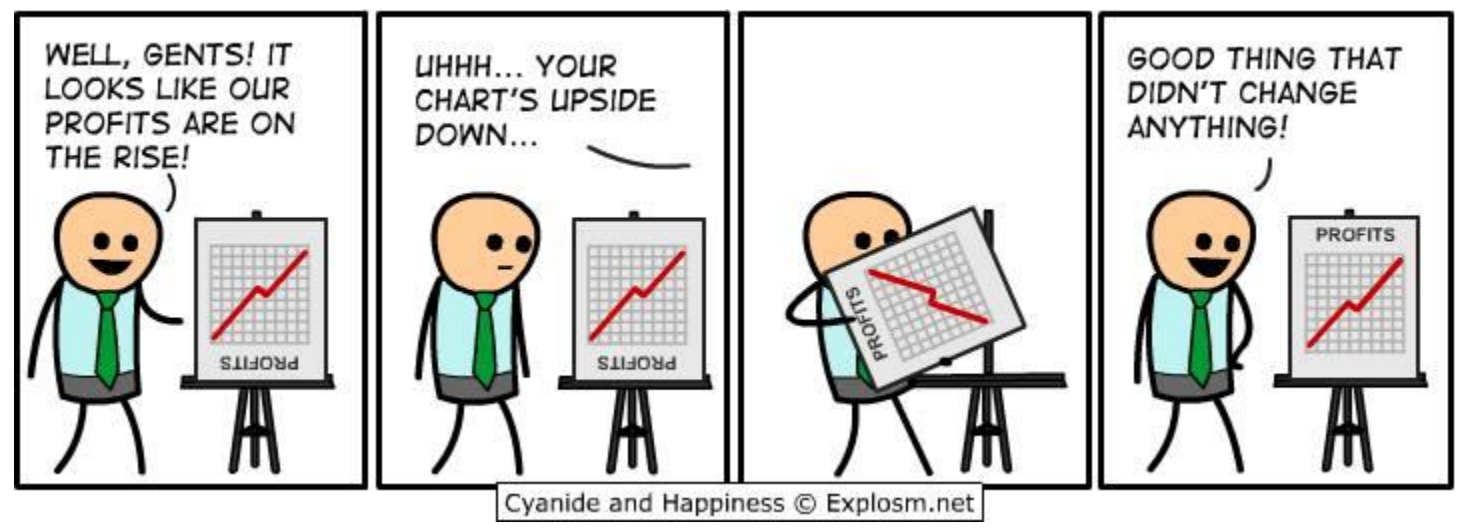

- $P(B|A) > P(B|\neg A)$  and  $P(A|B) > P(A|\neg B)$  implies the same, symmetric relation:
	- Events  $\vec{A}$  and  $\vec{B}$  are correlated but no casual relation can be read out from these inequalities
	- Either there is a causal relation between  $A$  and  $B$  or there is a common cause
	- Think about: smoking yellow finger tips lung cancer, water level in Venice price of bread in London

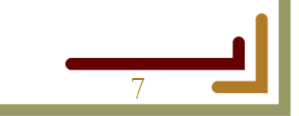

## **Monty Hall problem**

Budapest University of Technology and Economics<br> **Example 19 Faculty of Transportation Engineering and Vehicle Engineering**<br>
Department of Control for Transportation and Vehicle Systems

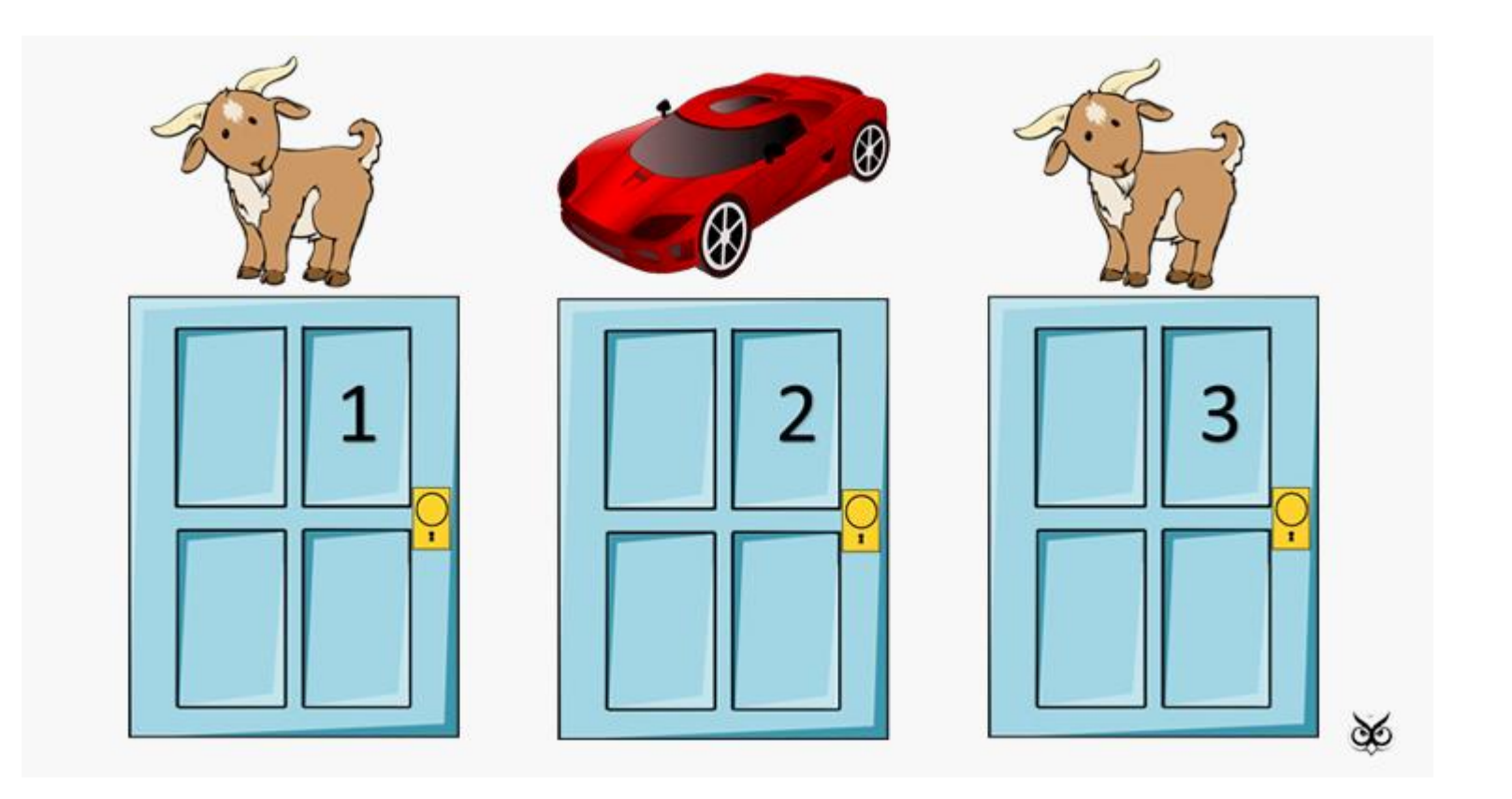

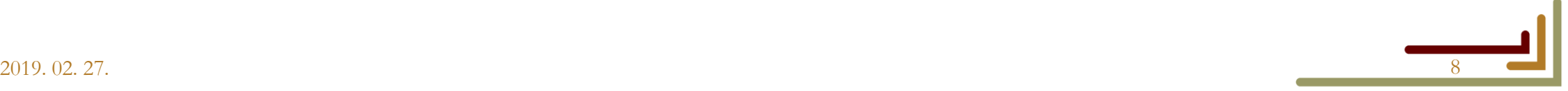

## **Monty Hall problem**

**Budapest University of Technology and Economics** 

**Faculty of Transportation Engineering and Vehicle Engineering** 

Department of Control for Transportation and Vehicle Systems

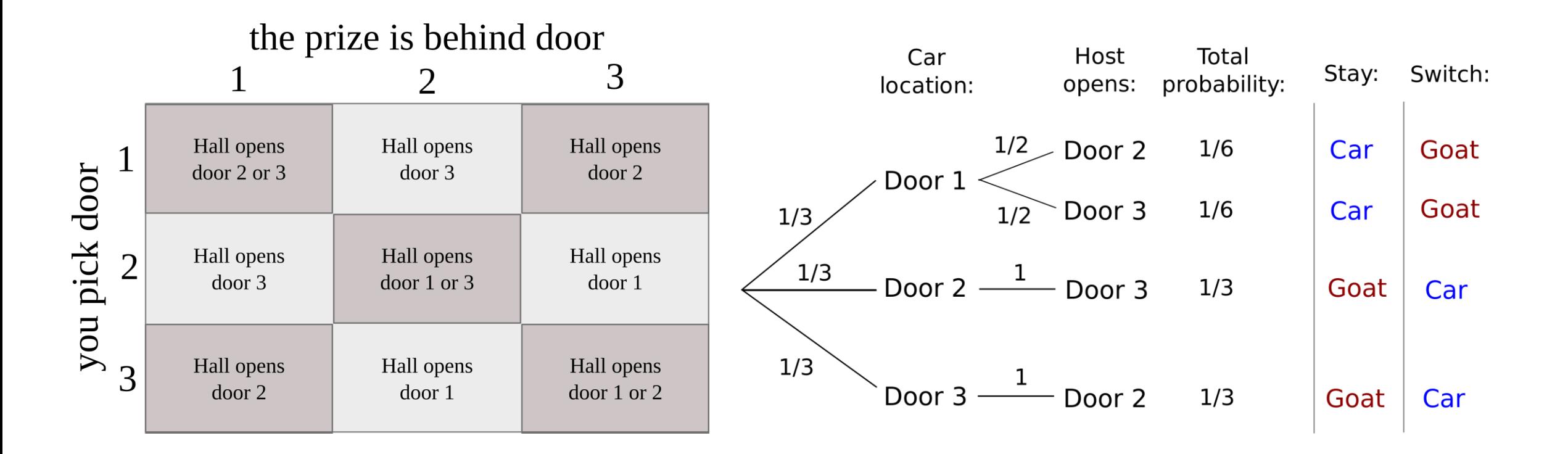

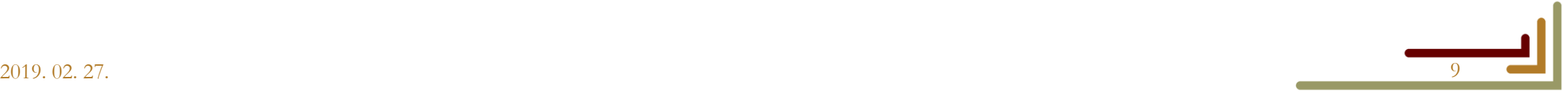

# **Monty Hall problem**

**Budapest University of Technology and Economics of** Faculty of Transportation Engineering and Vehicle Engineering

Department of Control for Transportation and Vehicle Systems

- So we are better off changing our mind:  $\frac{1}{2}$ 3  $\rightarrow$ 2 3
- But why not  $50-50\%$ ?
	- The situation when the host opens a door in advance and you choose from the two remaining doors is the same or not?
	- Not the same, because the action of the host depends on our choice
	- The host tells us information by opening a door

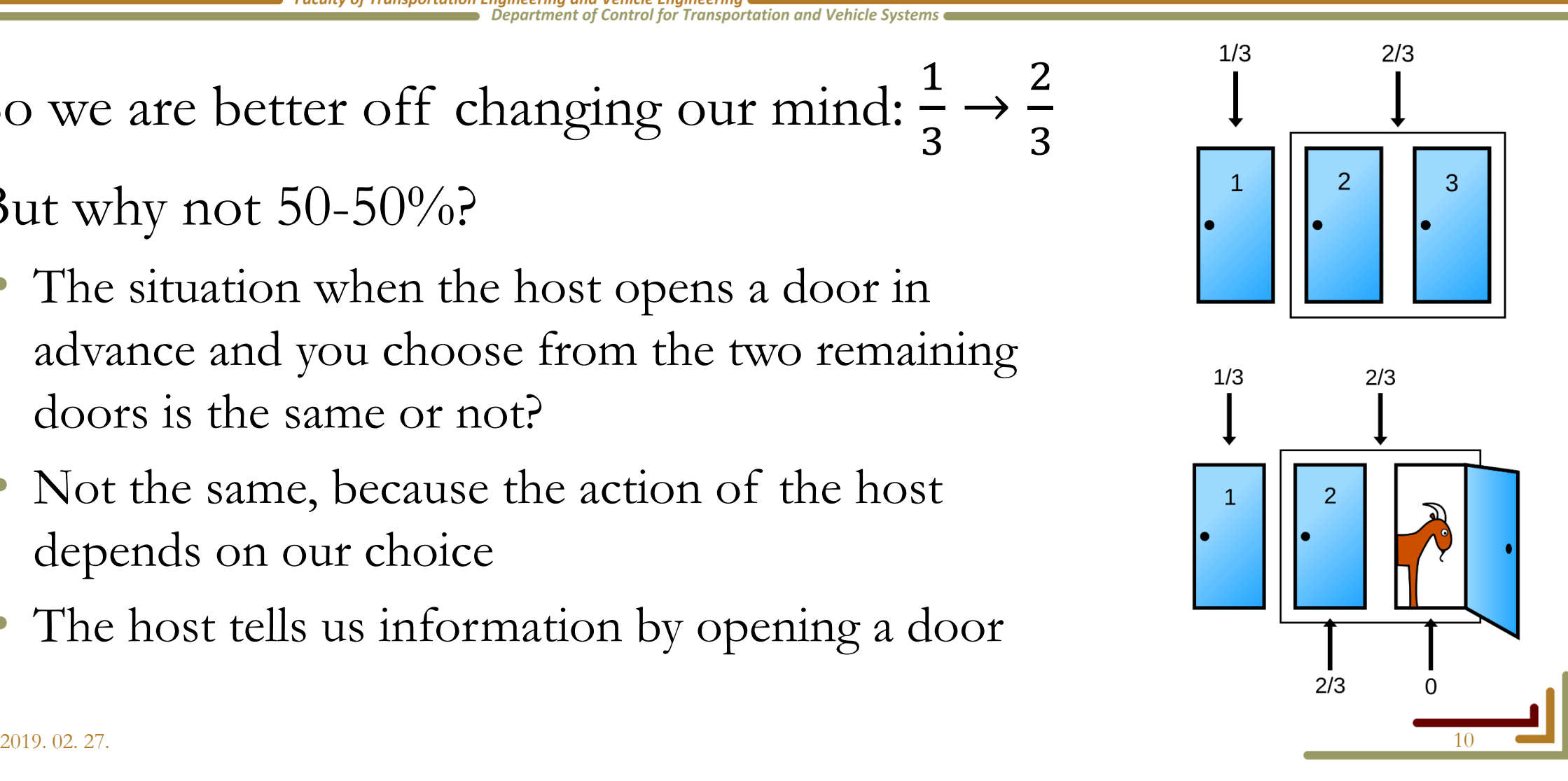

## **Bayes-theorem**

**Budapest University of Technology and Economics** 

Faculty of Transportation Engineering and Vehicle Engineering

Department of Control for Transportation and Vehicle Systems

• Law of total probabilities

$$
P(A) = \sum_{i=1}^{N} P(A \cap B_i) = \sum_{i=1}^{N} P(A | B_i) P(B_i)
$$

• Bayes-theorem

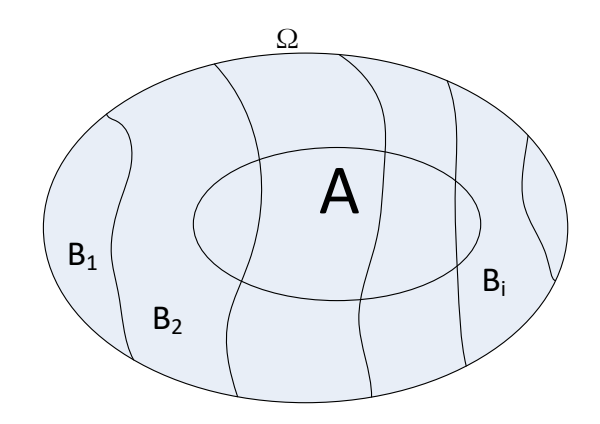

 $P(B_k|A)$  $P(A|B_k)P(B_k)$  $P(A)$ =  $P(A|B_k)P(B_k)$  $\sum_{i=1}^{N} P(A|B_i)P(B_i)$ 

#### **Usual terminology**

Posterior:  $P(B_k|A)$  Likelihood:  $P(A|B_k)$ Prior:  $P(B_k)$  Evidence, marginal likelihood:  $P(A)$ 

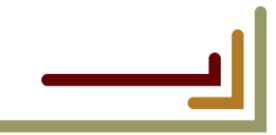

## **Bayesian inference**

**Budapest University of Technology and Economics** Faculty of Transportation Engineering and Vehicle Engineering Department of Control for Transportation and Vehicle Systems

Application of the Bayes-theorem for hypothesis testing

- We have a prior probability, that hypothesis  $H$  is true:  $P(H)$
- We observe an event  $E$ , which is the evidence or observation and associate the probability:  $P(E)$
- The likelihood that E happens given H is true is:  $P(E|H)$
- The posterior probability that  $H$  is true is given by

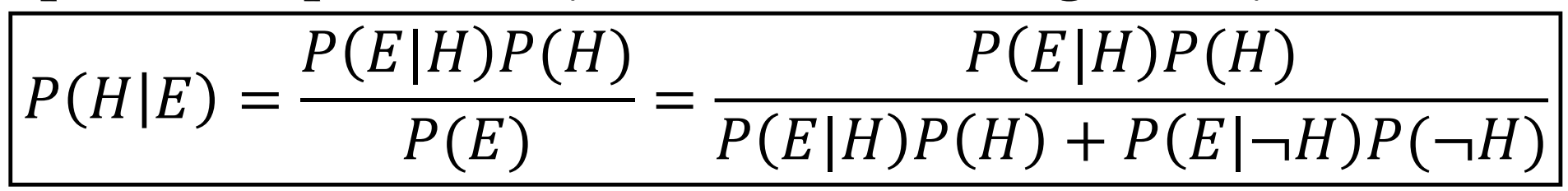

# **Hypothesis test – loaded coin**

**Budapest University of Technology and Economics of** Faculty of Transportation Engineering and Vehicle Engineering

Department of Control for Transportation and Vehicle Systems

- Someone is tossing a coin in the next room and tells us the results
- We have two hypotheses
	- The coin is loaded and produces  $\lt$  heads  $\gt$  with 70% (L)
	- The coin is fair and does  $50\% 50\%$  ( $\neg L$ )
- We give probability  $P_0(L)$  that the coin is loaded (at the beginning)
- Based on what we hear, how shall we change our belief?
- The probabilities of the outcomes conditioned on the hypotheses are:

 $P(\langle \text{heads} \rangle | L) = 0.7$   $P(\langle \text{tails} \rangle | L) = 0.3$ 

 $P(\langle \text{heads} \rangle | \neg L) = 0.5$   $P(\langle \text{tails} \rangle | \neg L) = 0.5$ 

## **Hypothesis test – loaded coin**

**Budapest University of Technology and Economics** 

**Faculty of Transportation Engineering and Vehicle Engineering**<br>**Bepartment of Control for Transportation and Vehicle Systems** 

• Say the first toss gives < heads > which results in:

$$
P_1(L) = P_0(L) < \text{heads} > )
$$

$$
P_1(L) = \frac{P_0 \left( < \text{heads} > |L) P_0(L) \right)}{P_0 \left( < \text{heads} > |L) P_0(L) + P_0 \left( < \text{heads} > |l - L) P_0(l - L) \right)}
$$

$$
P_1(L) = \frac{0.7P_0(L)}{0.7P_0(L) + 0.5(1 - P_0(L))}
$$

• If we would have  $\lt$  tails  $\gt$  instead:

$$
P_1(L) = \frac{P_0 \left( < \text{tails} > |L) P_0(L) \right)}{P_0 \left( < \text{tails} > |L) P_0(L) + P_0 \left( < \text{tails} > |l - L) P_0 \left( \neg L \right) \right)}
$$

$$
P_1(L) = \frac{0.3P_0(L)}{0.3P_0(L) + 0.5(1 - P_0(L))}
$$

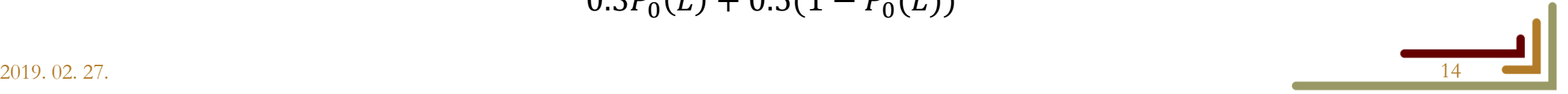

## **Hypothesis test – loaded dice**

**Budapest University of Technology and Economics** 

Faculty of Transportation Engineering and Vehicle Engineering ■ Department of Control for Transportation and Vehicle Systems

With a concrete prior belief:  $P_0(L) = 0.2$ 

• 1. outcome:  $\lt$  heads  $\gt$ :

$$
P_1(L) = \frac{0.7 \times 0.2}{0.7 \times 0.2 + 0.5 \times (1 - 0.2)} = 0.26
$$

• 1. outcome:  $\lt$  tails  $\gt$ :

$$
P_1(L) = \frac{0.3 \times 0.2}{0.3 \times 0.2 + 0.5 \times (1 - 0.2)} = 0.13
$$

# **Hypothesis test – loaded dice**

**Budapest University of Technology and Economics of** 

Faculty of Transportation Engineering and Vehicle Engineering **Department of Control for Transportation and Vehicle Systems** 

If we get two  $\lt$  heads  $>$  in a row:

$$
P_2(L) = P_1(L) < \text{heads} > )
$$

$$
P_2(L) = \frac{0.7 \times 0.26}{0.7 \times 0.26 + 0.5 \times (1 - 0.26)} = 0.33
$$

- The second evidence also increases our belief but with a smaller amount
- This is a recursive process where we use the last result as prior
- We can have more than one concurrent hypotheses about a parameter (or a variable)
- In fact we can have continuously many hypotheses (from a parameter space or a state space)

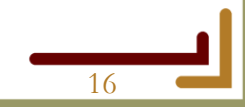

2019. 02. 27. 16

## **Binomial distribution**

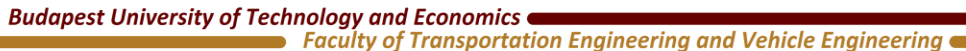

Department of Control for Transportation and Vehicle Systems

• The probability to get  $k$  success from  $n$  trials is

$$
B(k; n, p) = {n \choose k} p^k (1-p)^{n-k}
$$

- $p$  is the probability of one trial to succeed
- $k$  is the free variable

$$
\binom{n}{k} = \frac{n!}{k!(n-k)!}
$$
 is the binomial coefficient

- Pronounce:  $n$  choose  $k$
- You can choose  $k$  out of  $n$  that many ways

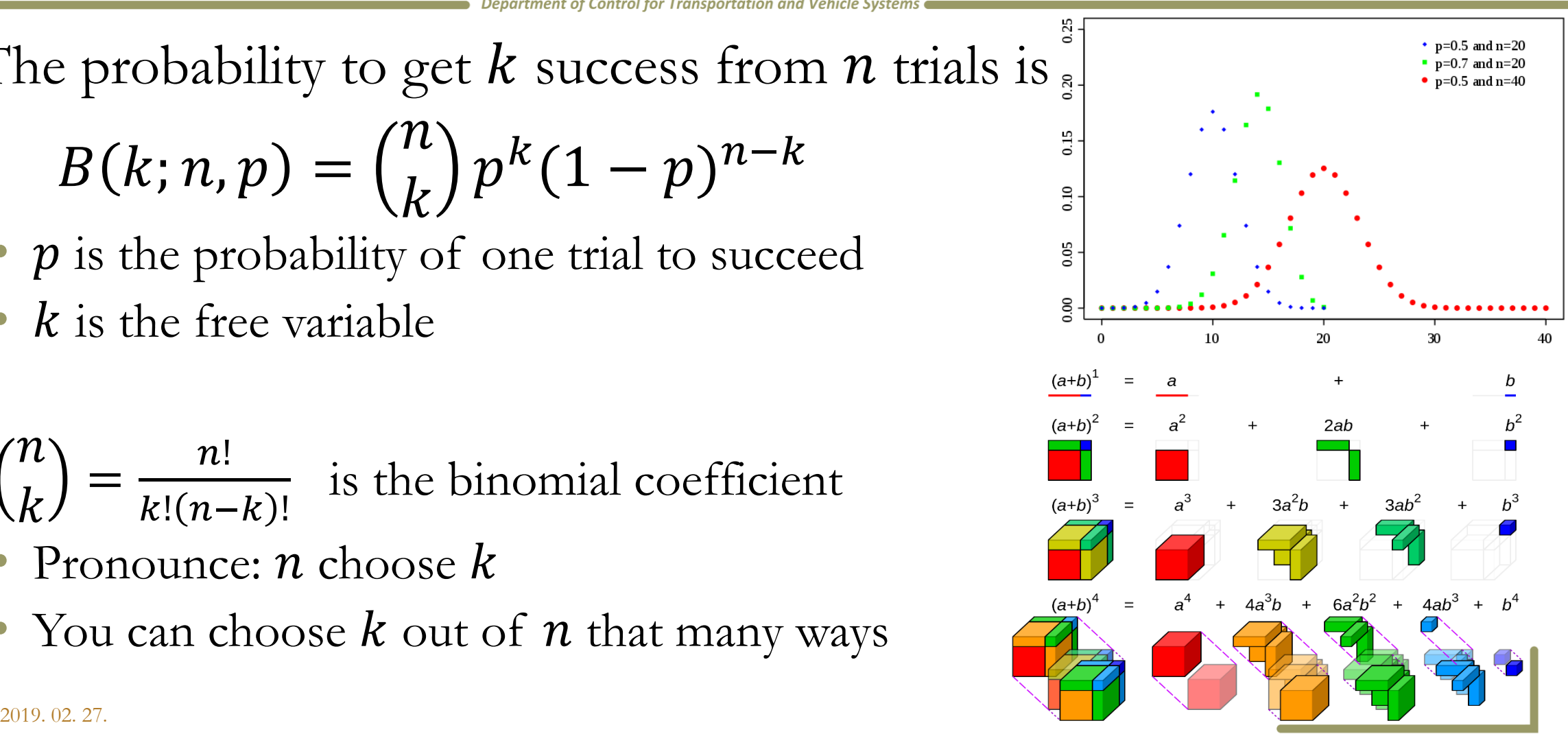

## **Binomial distribution**

**Budapest University of Technology and Economics** 

Faculty of Transportation Engineering and Vehicle Engineering

Department of Control for Transportation and Vehicle Systems

- Coin flip
	- 6 trials
	- Getting 3 heads and 3 tails is the most probable outcome
	- Increasing the number of trials will produce Gaussian-like histogram

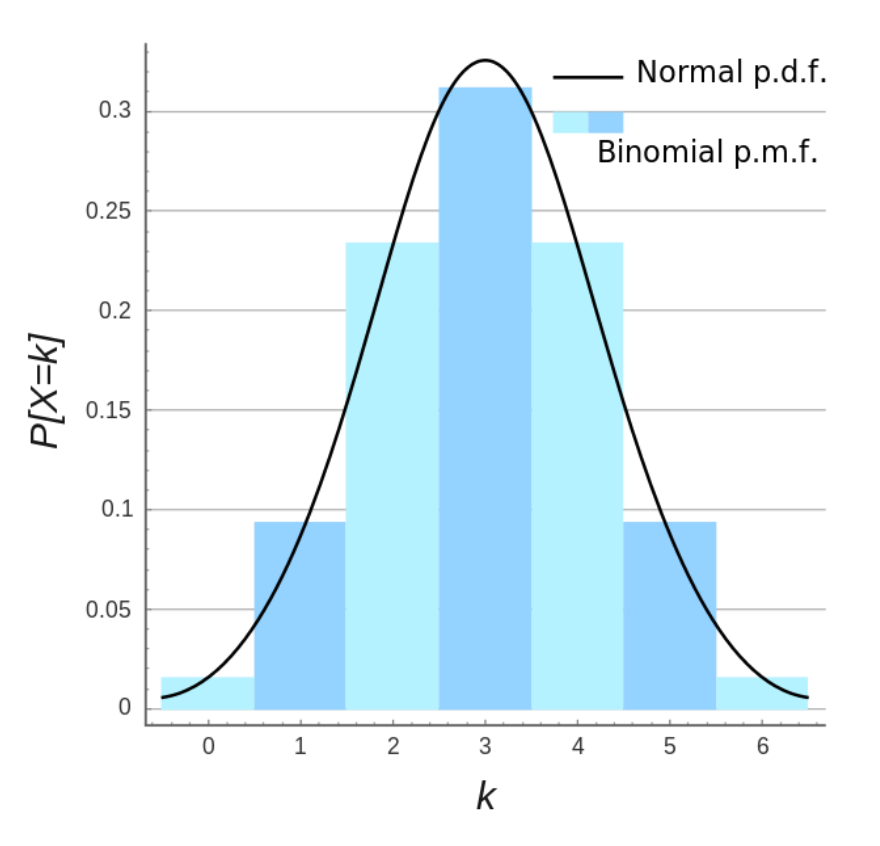

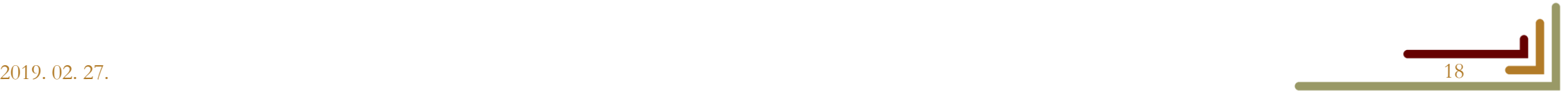

## **Central limit theorem**

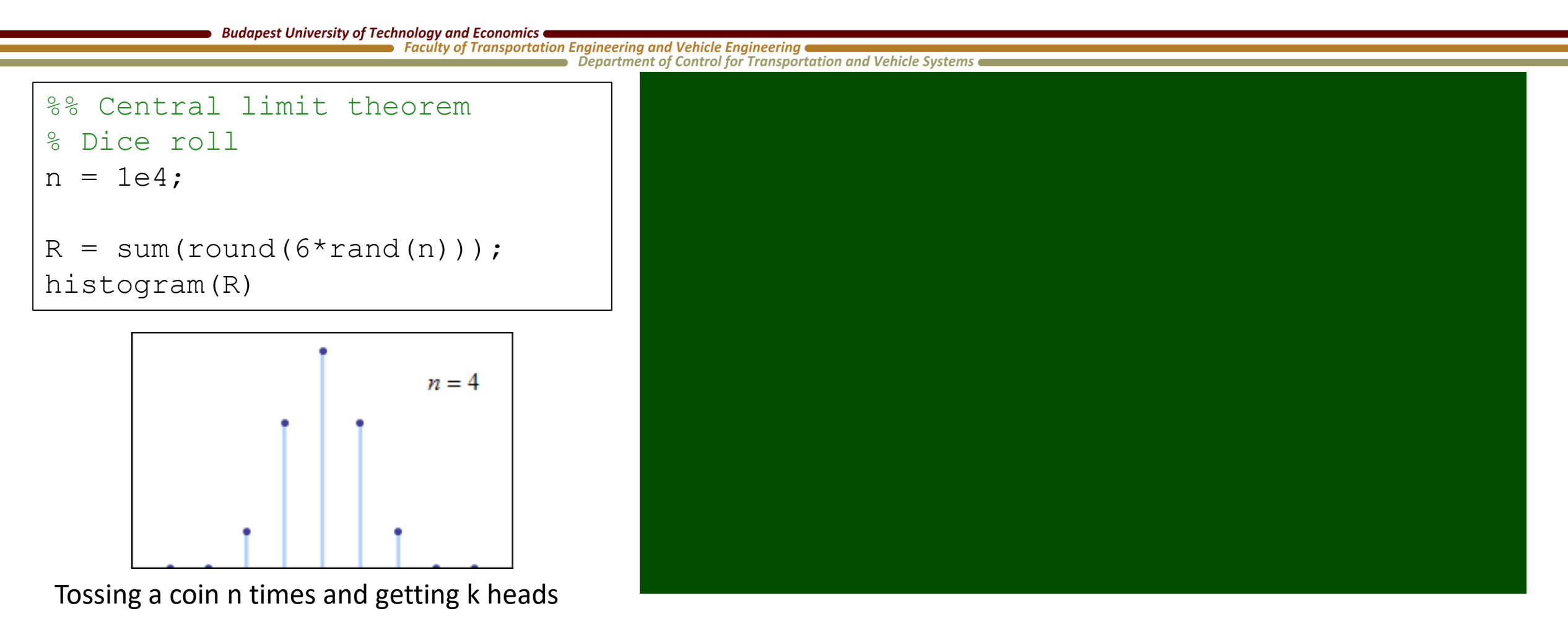

• [https://phet.colorado.edu/sims/html/plinko-probability/latest/plinko-probability\\_hu.html](https://phet.colorado.edu/sims/html/plinko-probability/latest/plinko-probability_hu.html)

2019. 02. 27. 19

# **Normal distribution**

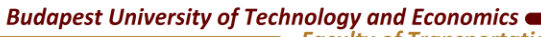

Faculty of Transportation Engineering and Vehicle Engineering Department of Control for Transportation and Vehicle Systems

- Is the limit of the
	- Binomial distribution:  $B(k; n, p) \rightarrow N(k; np, np(1 p))$
	- Poisson distribution:  $P(k; \lambda) \rightarrow N(k; \lambda, \lambda)$
	- Chi-squared distribution:  $\chi^2(k) \to N(k, 2k)$

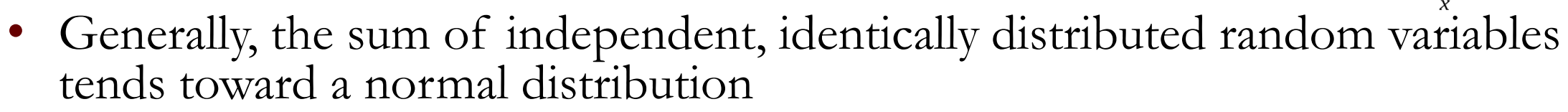

- For a given mean and variance this is the maximum entropy distribution
	- It is the least informative distribution
	- It minimizes the information that we assume to be there
	- Physical systems generally move towards equilibrium, that is maximum entropy state
- It has nice mathematical properties

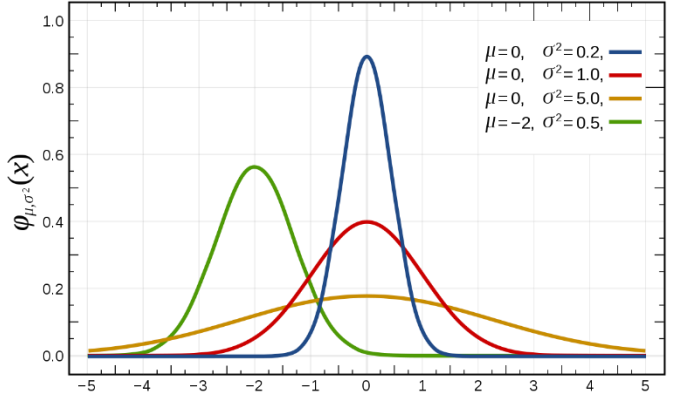

#### **Normal distribution**

**Budapest University of Technology and Economics** 

Faculty of Transportation Engineering and Vehicle Engineering

**Department of Control for Transportation and Vehicle Systems** 

$$
f(x;\mu,\sigma^2)=\frac{1}{\sigma\sqrt{2\pi}}e^{-\frac{1}{2}\left(\frac{x-\mu}{\sigma}\right)^2}.
$$

![](_page_20_Figure_5.jpeg)

### **Create Gaussian noise**

**Budapest University of Technology and Economics** 

**Faculty of Transportation Engineering and Vehicle Engineering @** Department of Control for Transportation and Vehicle Systems

- Usually we have a random number generator
	- We can generate a random number in the interval  $0...1$
	- The standard deviation is  $\frac{1}{\sqrt{1}}$ 12
	- The mean is 0.5

#### **Algorithm**

- 1. Add 12 random numbers ( $\mu = 6, \sigma = 1$ )
- 2. Subtract 6 ( $\mu = 0, \sigma = 1$ )
- 3. Multiply by the desired STD
- 4. Add the desired mean

 $x = sum(rand(12,1e4))$ ;

$$
\begin{cases}\nx = x - 6; \\
x = x * 3; \\
x = x + 8;\n\end{cases}
$$

histogram(x,'normalization ','pdf') hold on  $t = (-$ 3\*sigma:0.1:3\*sigma)+mu; plot(t,normpdf(t,8,3))

## **Gaussian vs White noise**

**Budapest University of Technology and Economics** Faculty of Transportation Engineering and Vehicle Engineering Department of Control for Transportation and Vehicle Systems

- Gaussian noise and white noise are not synonyms
	- Gaussian refers the distribution of the amplitude
	- White means that the values are not correlated in time. The intensity is the same at all frequencies and the PDF can be any
- A random signal can be white and Gaussian
	- This is a desired property
	- Tractable analytic models
	- Good approximation of real-world situations
- Additive White Gaussian Noise (AWGN)

![](_page_22_Figure_10.jpeg)

### **Multivariate normal distribution**

**Budapest University of Technology and Economics** 

 $\blacktriangleright$  Faculty of Transportation Engineering and Vehicle Engineering ■ Department of Control for Transportation and Vehicle Systems

• Joint and multivariate distributions are synonyms

$$
f(\mathbf{x}) = f(x_1, x_2, ..., x_k)
$$
  
= 
$$
\frac{1}{\sqrt{(2\pi)^k \det(\Sigma)}} \exp(-\frac{1}{2}(\mathbf{x} - \mu)^T \Sigma^{-1}(\mathbf{x} - \mu))
$$

![](_page_23_Figure_5.jpeg)

![](_page_23_Figure_6.jpeg)

# **Modelling uncertainties**

**Budapest University of Technology and Economics** 

Faculty of Transportation Engineering and Vehicle Engineering **Department of Control for Transportation and Vehicle Systems** 

• Additive noise acting on the motion and sensor model  $X_{k+1|k} = f_k(X_k) + w_k$ 

$$
\mathbf{z}_k = h_k(\mathbf{x}_k) + \mathbf{v}_k
$$
  
random deterministic random

- How do we create probabilities from these random variables?
- Since x and z are usually continuous variables, the probabilities of taking specific values are zero.
- However, x and z residing in some region S and T have nonzero probabilities

$$
P(\mathbf{x}_{k+1|k} \in S | \mathbf{x}_k) \qquad P(\mathbf{z}_k \in T | \mathbf{x}_k)
$$

# **Modelling uncertainties**

**Budapest University of Technology and Economics** 

Faculty of Transportation Engineering and Vehicle Engineering Department of Control for Transportation and Vehicle Systems

The probability mass is given by integrating the probability density over a region

$$
P(\mathbf{x}_{k+1|k} \in S | \mathbf{x}_k) = \int_{S} p(\mathbf{x} | \mathbf{x}_k) \, \mathrm{d}\mathbf{x} \qquad P(\mathbf{z}_k \in T | \mathbf{x}_k) = \int_{T} p(\mathbf{z} | \mathbf{x}_k) \, \mathrm{d}\mathbf{z}
$$

- $p(x|x_k)$  is the probability density function associated to the uncertain motion model
- $p(\mathbf{z}|\mathbf{x}_k)$  is the probability density function associated to the uncertain sensor model
- If the additive noise is zero mean Gaussian

$$
p(\mathbf{x}|\mathbf{x}_k) = \mathcal{N}(\mathbf{x}; f_k(\mathbf{x}_k), \sigma_w^2)
$$

Similarly for the sensor model

$$
p(\mathbf{z}|\mathbf{x}_k) = \mathcal{N}(\mathbf{z}; h_k(\mathbf{x}_k), \sigma_v^2)
$$

![](_page_25_Picture_11.jpeg)

# **Hidden Markov model (HMM)**

**Budapest University of Technology and Economics of** 

 $\quad \bullet$  Faculty of Transportation Engineering and Vehicle Engineering  $\bullet$ **Department of Control for Transportation and Vehicle Systems** 

- In the context of state estimation (robotics) the value to be estimated is the state (or state vector in general) of an object or an ensemble of objects
- The state in unknown to us (hidden) and possibly evolves in time: the system has dynamics
- We can observe the system and obtain a limited amount of information, for example  $\mathbf{x}_k$  $\mathbf{x}_{k-1}$ 
	- Partial observation of the state
	- Noisy measurements

![](_page_26_Figure_8.jpeg)

### **Markov assumptions**

**Budapest University of Technology and Economics** Faculty of Transportation Engineering and Vehicle Engineering Department of Control for Transportation and Vehicle Systems

• The current state depends only on the previous state

$$
p(\mathbf{x}_k|\mathbf{x}_{k-1},\mathbf{x}_{k-2},\ldots,\mathbf{x}_0)=p(\mathbf{x}_k|\mathbf{x}_{k-1})
$$

• The measurement depends only on the current state

![](_page_27_Figure_5.jpeg)

![](_page_27_Picture_6.jpeg)

### **Recursive Bayesian estimation (in discrete time)**

**Budapest University of Technology and Economics of** Faculty of Transportation Engineering and Vehicle Engineering

Department of Control for Transportation and Vehicle Systems

• Estimate the state vector at timestep k using measurements up to  $k$ :

$$
p(x_k|z_{1:k}) = \frac{p(z_k|x_k)p(x_k|z_{1:k-1})}{p(z_k|z_{1:k-1})}
$$
  
 
$$
P(B_k|A) = \frac{P(A|B_k)P(B_k)}{\sum_{i=1}^N P(A|B_i)P(B_i)}
$$
 This was the

The denominator is constant and can be expressed as

$$
p(z_k|z_{k-1}) = \int p(z_k|x_k) p(x_k|z_{k-1}) dx_k
$$

The prior, with the help of a model of the system is obtained from the pervious posterior through the time-prediction integral (Chapman-Kolmogorov integral):

$$
p(\mathbf{x}_{k}|\mathbf{z}_{1:k-1}) = \int p(\mathbf{x}_{k}|\mathbf{x}_{k-1}) p(\mathbf{x}_{k-1}|\mathbf{z}_{1:k-1}) d\mathbf{x}_{k-1}
$$

motion model previous posterior

# **Accuracy, precision**

**Budapest University of Technology and Economics** 

Faculty of Transportation Engineering and Vehicle Engineering Department of Control for Transportation and Vehicle Systems

- The quality of a sensor can be described by its precision and accuracy
- Accuracy
	- Measures the systematic error (bias)
	- Related to the mean of the measurement
- Precision
	- Measure the random error (variability)
	- Related to the variance (standard deviation) of the measurement

![](_page_29_Figure_10.jpeg)

# **Terminology in estimation**

**Budapest University of Technology and Economics of** 

**Faculty of Transportation Engineering and Vehicle Engineering (Engineering Control for Transportation and Vehicle Systems** 

- Statistic: a function of the data
- Estimator: a function of the data that intends to describe some property of the underlying distribution
	- A statistic is not good or bad( or biased or unbiased). It is just a function
	- An estimator can be good (unbiased, minimum variance etc.). E.g.: the sample mean is an unbiased estimator of the expected value
- Filtering: estimate  $x_t$  based on measurements  $z_{1:t}$
- Prediction: estimate  $x_{t+\tau}$  based on measurements  $z_{1:t}$
- Smoothing: estimate  $x_{t-\tau}$  based on measurements  $z_{1:t}$

![](_page_30_Figure_10.jpeg)

#### **Metric – Euclidean**

**Budapest University of Technology and Economics Faculty of Transportation Engineering and Vehicle Engineering** Department of Control for Transportation and Vehicle Systems

Calculate "real distance" from coordinate differences

• Distance of two points in 3D:  $d(P_1, P_2)$ 

$$
d(P_1, P_2) = \sqrt{(x_1 - x_2)^2 + (y_1 - y_2)^2 + (z_1 - z_2)^2}
$$

**Euclidean metric** (in Cartesian coordinates) Are there other ways to get a distance?

![](_page_31_Figure_6.jpeg)

#### **Metric – Polar**

 $d = \sqrt{r_1^2 + r_2^2 - 2r_1r_2\cos(\varphi_1 - \varphi_2)}$ 

![](_page_32_Figure_1.jpeg)

- Polar coordinate system
- $x = r \cos \varphi$
- $y = r \sin \varphi$

![](_page_32_Figure_5.jpeg)

![](_page_32_Figure_6.jpeg)

$$
2019.02.27.
$$

 $d = \sqrt{(x_1 - x_2)^2 + (y_1 - y_2)^2}$ 

## **Metric**

**Budapest University of Technology and Economics Faculty of Transportation Engineering and Vehicle Engineering @** 

- Department of Control for Transportation and Vehicle Systems • You can make up and use any metric if it is meaningful in a way
- Metric is not just to calculate a physical distance, it can be any "distance" that is useful
- A typical application is to measure the error between some true and measured or estimated quantities (e.g. a signal or a state vector)
- Distance between states: error metric

$$
\mathbf{x} = [x, v_x, y, v_y] \qquad \hat{\mathbf{x}} = [\hat{x}, \hat{v}_x, \hat{y}, \hat{v}_y]
$$

$$
d(\mathbf{x}, \hat{\mathbf{x}}) = ?
$$

![](_page_33_Picture_7.jpeg)

# **RMS – Root Mean Square**

**Budapest University of Technology and Economics** 

Faculty of Transportation Engineering and Vehicle Engineering **Department of Control for Transportation and Vehicle Systems** 

- The voltage in the wall is 230V, which is the effective value of the alternating sinusoidal signal.
- This is the RMS value of a sinusoidal signal that has 325V peak voltage.
- Sometimes we want to describe a signal with a single number to be able to easily compare them.
- Common choices: maximum (minimum) value, average value, RMS value.

![](_page_34_Figure_7.jpeg)

![](_page_34_Figure_8.jpeg)

## **RMS – Root Mean Square**

**Budapest University of Technology and Economics** Faculty of Transportation Engineering and Vehicle Engineering Department of Control for Transportation and Vehicle Systems

- Computing the RMS of a signal in the time domain results the same as computing it in the frequency domain.
- The RMS value is invariant to the Fourier transform
	- A method to verify the result of a FFT
- It is a property of a physically existing signal, not just a property of the chosen representation
- It indicates the energy carried by the signal
	- In the context of electricity V\_RMS<sup>2</sup>/RESISTANCE is the power

![](_page_36_Picture_0.jpeg)

**Budapest University of Technology and Economics** 

 $\blacktriangleright$  Faculty of Transportation Engineering and Vehicle Engineering

• Department of Control for Transportation and Vehicle Systems

• 
$$
x_{RMS} = \sqrt{\frac{1}{n} (x_1^2 + x_2^2 + \cdots x_n^2)} = \sqrt{\frac{1}{n} \sum_{i=1}^n x_i^2}
$$

• 
$$
x_{RMSE} = \sqrt{\frac{1}{n}(e_1^2 + e_2^2 + \cdots e_n^2)} = \sqrt{\frac{1}{n}\sum_{i=1}^n (\hat{x}_1 - x_1)_i^2}
$$

- Sometimes RMS and STD are synonyms
- Mean squared deviation (error) is the square of RMSE

![](_page_37_Picture_0.jpeg)

**Budapest University of Technology and Economics** Faculty of Transportation Engineering and Vehicle Engineering **Department of Control for Transportation and Vehicle Systems** 

- x is normally distributed random vector:  $x \sim \mathcal{N}(\mu, \Sigma)$
- If  $x$  describes a signal what is the expectation of the carried power?

### $E[\|x\|_2^2] = \|\mu\|_2^2 + \text{tr}(\Sigma)$

![](_page_37_Picture_5.jpeg)

**Budapest University of Technology and Economics** 

Faculty of Transportation Engineering and Vehicle Engineering Department of Control for Transportation and Vehicle Systems

- What is the distance of a point to a distribution
	- Is this a meaningful question?
- Euclidean distance is always an option between points, but what point represents the distribution?
	- The **mean!**
	- Should we consider the **variancecovariance**?

![](_page_38_Figure_8.jpeg)

```
Faculty of Transportation Engineering and Vehicle Engineering \blacksquare■ Department of Control for Transportation and Vehicle Systems
% Generate a two dimensional Gaussian
n = 1e3;Mu = [10; 20];Sigma = [3, 2; 2, 3];x = mvrndd(Mu, Sigma, n);plot(x(:,1),x(:,2),'k.')hold on; axis equal
% Plot a circle around the centre 
(mean) with radius 2
r = 2;cx = r * cos(0:0.01:2*pi) + Mu(1);cy = r * sin(0:0.01:2*pi) + Mu(2);plot(cx,cy,'b-'
,'LineWidth',1.5)
```
**Budapest University of Technology and Economics** 

![](_page_39_Figure_2.jpeg)

![](_page_40_Figure_1.jpeg)

- These points are equally distant to the origin (regarding Euclidean metric)
- But one of the seems to outlie more than the other
- We should include the variances when calculating the distance!

14

16

 $12$ 

**Budapest University of Technology and Economics** 

**Faculty of Transportation Engineering and Vehicle Engineering**  $\blacksquare$  Department of Control for Transportation and Vehicle Systems

• Euclidean distance: 
$$
d = \sqrt{(x - \mu_x)^2 + (y - \mu_y)^2}
$$

$$
\text{Vectorized form: } d = \sqrt{(\mathbf{x} - \mu)^T (\mathbf{x} - \mu)} \quad \text{with } \mathbf{x} = [x, y]^T \text{ and } \mu = [\mu_x, \mu_y]^T
$$

 $\sigma_{\chi}$ 

2

 $+$ 

 $y-\mu_y$ 

2

Equation of an ellipse (scaled by  $d$ )

 $\sigma_y$ 

• Weighted Euclidean distance:  $d = \left| \left( \frac{x - \mu_x}{\sigma_x} \right) \right|$ 

$$
\text{Vectorized form: } d = \sqrt{\left(\mathbf{x} - \mu\right)^{\dagger} \begin{bmatrix} \sigma_x^{-1} & 0\\ 0 & \sigma_y^{-1} \end{bmatrix} \left(\mathbf{x} - \mu\right)}
$$

• 
$$
\Sigma^{-1} = \begin{bmatrix} \sigma_x^{-1} & 0 \\ 0 & \sigma_y^{-1} \end{bmatrix}
$$
 Inverse of the covariance matrix

![](_page_41_Figure_8.jpeg)

![](_page_41_Picture_9.jpeg)

**Budapest University of Technology and Economics (** 

Faculty of Transportation Engineering and Vehicle Engineering Department of Control for Transportation and Vehicle Systems

- The ellipse is the unit circle when the metric is the Mahalanobis distance
- General case (when rotated):

$$
d = \sqrt{(\mathbf{x} - \mu)^T \Sigma^{-1} (\mathbf{x} - \mu)}
$$

Weighted scalar product:

$$
(\mathbf{x} - \mu)^T \Sigma^{-1} (\mathbf{x} - \mu)
$$

- The weight is inversely proportional to the variance: the greater the uncertainty the less we take the difference into account
- The Euclidean metric uses no weighting (identity matrix)
- You can make up any metric of this kind by inserting a positive definite matrix as weight.  $(\Sigma \text{ is PSD})$ , it can be singular!)

![](_page_42_Figure_11.jpeg)

![](_page_42_Picture_12.jpeg)

### **Classification with Mahalanobis distance**

**Budapest University of Technology and Economics** 

Faculty of Transportation Engineering and Vehicle Engineering

- **Department of Control for Transportation and Vehicle Systems**
- Say we have 3 categories described by the distributions:  $\mathcal{N}(\mu_i, \Sigma_i)$ . The point  $x$  have the following distances from the distributions:

$$
D_1^2 = (x - \mu_1)^T S_1^{-1} (x - \mu_1)
$$
  
\n
$$
D_2^2 = (x - \mu_2)^T S_2^{-1} (x - \mu_2)
$$
  
\n
$$
D_3^2 = (x - \mu_3)^T S_3^{-1} (x - \mu_3)
$$

• To create probabilities from the distances we should normalize them. The normalization factor is

$$
Z = e^{-D_1^2} + e^{-D_2^2} + e^{-D_3^2}
$$

• and the probability of  $x$  belonging to category  $i$  is

$$
p_i = \frac{e^{-D_i^2}}{Z}
$$

![](_page_43_Figure_10.jpeg)

**Slope**

**Budapest University of Technology and Economics** 

**Faculty of Transportation Engineering and Vehicle Engineering**<br>**BEDIVER THE ENGINEERT CONTINENT OF CONTROL** Department of Control for Transportation and Vehicle Systems

• For a straight line

• 
$$
m = \tan \theta = \frac{\Delta y}{\Delta x}
$$

![](_page_44_Figure_5.jpeg)

• For a curved line  $dy$ •  $m = \tan \theta =$  $dx$ tangent line slope= $f'(x)$  $\overline{X}$ 

# **Linear regression**

**Budapest University of Technology and Economics** 

**Faculty of Transportation Engineering and Vehicle Engineering** Department of Control for Transportation and Vehicle Systems

#### MATLAB: **mldivide**

- Solve systems of linear equation:  $Ax = B$ 
	- Can be an overdetermined system

$$
\begin{pmatrix} a_{1,1} & a_{1,2} & \cdots & a_{1,n} \\ a_{2,1} & a_{2,2} & \cdots & a_{2,n} \\ \vdots & \vdots & \cdots & \vdots \\ a_{n,1} & a_{n,2} & \cdots & a_{n,n} \end{pmatrix} \begin{pmatrix} x_1 \\ x_2 \\ \vdots \\ x_n \end{pmatrix} = \begin{pmatrix} y_1 \\ y_2 \\ \vdots \\ y_n \end{pmatrix}
$$

More data points than variables. In this case the solution is given by least-squares method

- Usage: x=mldivide(A,B) or x=A\B
- Use to fit a line to data points
	- We have  $x = [x_1, x_2, ... x_n]$  and  $y = [y_1, y_2, ... y_n]$
	- We want to fit a line:  $y = mx + b$
	- Now we have  $x$  and  $y$  and the unknown is  $m$

![](_page_45_Figure_13.jpeg)

# **Linear regression**

**Budapest University of Technology and Economics** 

Faculty of Transportation Engineering and Vehicle Engineering

**Department of Control for Transportation and Vehicle Systems** 

#### Homogeneous

- $y = mx \rightarrow xm = y$
- Usage: m=x\y
- $\varphi = \tan^{-1} m$

![](_page_46_Figure_8.jpeg)

#### Inhomogeneous

- $y = mx + b \rightarrow xm + b = y$
- $X = [x, 1]$
- Usage: mb=X\y
	- $m=mb(1)$ ;  $b=mb(2)$

![](_page_46_Figure_14.jpeg)

## **Covariance**

![](_page_47_Picture_112.jpeg)

![](_page_47_Picture_3.jpeg)

## **Covariance**

Department of Control for Transportation and Vehicle Systems

Faculty of Transportation Engineering and Vehicle Engineering

![](_page_48_Figure_1.jpeg)

- Determine the slope
- Compute covariance •  $cov(x, y)$
- Play with the parameters:
	- Number of data points: **no effect**
	- Range: **increases covariance**

**Budapest University of Technology and Economics (** 

- Noise magnitude: **no effect**
- Coefficient of x: **increases covariance**
- **What does covariance measure?**

```
% Noisy data points
n = 1e2;x = 1inspace(1, 100, n)';
y = 2*x + 100 + 15*randn(size(x));
figure
hold on; box on
plot(x,y,'o')% Fit a line: y = m*x+bX = [x, ones(size(x))];mb = X\ ym=mb(1); b = mb(2);
fi = \text{atan}(m)plot(x,m*x + b,'r')
```
#### **Covariance**

**Budapest University of Technology and Economics** Faculty of Transportation Engineering and Vehicle Engineering

Department of Control for Transportation and Vehicle Systems

• The definition is:

$$
cov(X, Y) = E[(X - E[X])(Y - E[Y])]
$$

• For concrete data points the discrete formula is:

$$
cov(x, y) = \frac{1}{n} \sum_{i=1}^{n} (x_i - \bar{x})(y_i - \bar{y})
$$

- The range of x and y is in  $x_i \bar{x}$  and  $y_i \bar{y}$
- The coefficient of  $x$  effects the range of  $y$

### **Correlation**

**Budapest University of Technology and Economics** Faculty of Transportation Engineering and Vehicle Engineering

Department of Control for Transportation and Vehicle Systems

- To measure the pure connection between  $x$  and  $y$  we need to normalize the covariance with the range
	- This way we create a measure that is independent of the chosen units. Scale independent
- Definition:

$$
r = \text{corr}(x, y) = \frac{\text{cov}(x, y)}{\sqrt{\text{var}(x)\text{var}(y)}} = \frac{\text{cov}(x, y)}{\sigma_x \sigma_y}
$$

## **Correlation**

**Budapest University of Technology and Economics of** Faculty of Transportation Engineering and Vehicle Engineering

Department of Control for Transportation and Vehicle Systems

- The greater the correlation the more  $x$  can explain  $y$ 
	- 1: maximal correlation
	- 0: no correlation
	- -1: maximal anticorrelation
- $r^{\mathsf{2}}$  measures what proportion in the variance of  $y$  can be explained by  $x$ :
- $var(e) = (1 r^2)var(y)$

![](_page_51_Figure_9.jpeg)

# **Slope vs correlation**

**Budapest University of Technology and Economics** 

**Faculty of Transportation Engineering and Vehicle Engineering @** Department of Control for Transportation and Vehicle Systems

• The slope and the correlation are the same, if  $\sigma_x = \sigma_y$ 

$$
\tan \varphi = m = \text{corr}(x, y) \sqrt{\frac{\text{var}(y)}{\text{var}(x)}} = r \frac{\sigma_y}{\sigma_x}
$$

- The closer the correlation to one the more perfect the linear relationship
	- The slope does not contain this information
- The slope tells how much  $y$  changes with  $x$
- **But the signs are the same**
- The correlation does not contain this information
- If we swap  $x$  and  $y$  the correlation remains the same but not the slope!

2019. 02. 27. 53